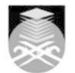

## UNIVERSITI TEKNOLOGI MARA BR0455: INTRODUCTION TO DIGITAL VIDEO EDITING

| Course Name<br>(English)                                                                                                    | INTRODUCTION TO DIGITAL VIDEO EDITING APPROVED                                                                                                    |  |  |  |  |
|----------------------------------------------------------------------------------------------------|----------------------------------------------------------------------------------------------------|--|--|--|--|
| Course Code                                                                                                    | BRO455                                                                                                    |  |  |  |  |
| MQF Credit                                                                                                    | 3                                                                                                    |  |  |  |  |
| Course<br>Description                                                                                                    | This course introduces students to the basics of post-production digital video editing for video and multimedia, using the non-linear editing system. Course topics include the principles and techniques of digital video editing, lighting, effects and graphics. Along with hands-on instruction in how to use digital media tools, students will evaluate the aesthetic impact of editing decisions and demonstrate proficiency with continuity, transitions and the use of color. Emphasis will be on editing conventions for various genres and the role of editing in conveying a compelling story. There will also be instruction on ingesting and exporting video to various formats. |  |  |  |  |
| Transferable Skills         Video Editing Skills                                                                                                    |                                                                                                    |  |  |  |  |
| Teaching<br>Methodologies                                                                                                    | Lectures, Practical Classes                                                                                                    |  |  |  |  |
| CLO                                                                                                    | <ul> <li>CLO1 1. Identify video footage for editing based on relevant knowledge and understanding in broadcasting</li> <li>CLO2 2. Display skills to transform creative ideas into production by using technical aspects of video editing.</li> <li>CLO3 3. Demonstrate positive values, attitude and ethic in video editing presentation and production work.</li> </ul>                                                                                                    |  |  |  |  |
| Pre-Requisite<br>Courses                                                                                                    | No course recommendations                                                                                                    |  |  |  |  |
| Topics                                                                                                    |                                                                                                    |  |  |  |  |
| <ul> <li>1.1. Introduction and history of Editing</li> <li>1.1) • The foundations of analog and digital editing</li> <li>1.2) • History, Theory and Practice</li> <li>1.3) • Technology impact on editing</li> </ul>                                                                        |                                                                                                    |  |  |  |  |
| 2. 2. Camera Work<br>2.1) • Intoduction to camera<br>2.2) • Standard Camera Movements<br>2.3) • Camera Supports<br>2.4) • Framing Effective Shots<br>2.5) • Screen size and Field of View<br>2.6) • Framing a Shot<br>2.7) • Depth<br>2.8) • Screen Motion                                  |                                                                                                    |  |  |  |  |
| 3.3 Lighting<br>3.1) • Lighting Instruments and Controls<br>3.2) • Field Lighting Instruments<br>3.3) • Lighting Control Equipment<br>3.4) • Light Intensity<br>3.5) • Operating Light Level: Baselight<br>3.6) • Types of Lamps<br>3.7) • Color Media<br>3.8) • Safety aspects of Lighting |                                                                                                    |  |  |  |  |

Faculty Name : FACULTY OF COMMUNICATION AND MEDIA STUDIES © Copyright Universiti Teknologi MARA

| <ul> <li>4. Audio (Audio editing and mixing)</li> <li>4.1) • Use of audio</li> <li>4.2) Microphone Types by How they Hear</li> <li>4.3) Microphone Types by How they are Used</li> <li>4.4) Specific Microphone Features</li> <li>4.5) • Audio quality</li> <li>4.6) Sound Pickup</li> <li>4.7) Sound Generating Elements</li> <li>4.8) • Audio continuity</li> </ul>                                                                                                    |
|----------------------------------------------------------------------------------------------------|
| 5. 5. Types of Editing<br>5.1) • Parallel editing<br>5.2) • Convergence editing<br>5.3) • Narrative editing                                                                                                    |
| <ul> <li>6. 6. Principles of Editing I</li> <li>6.1) • Modern Editing Process and its Terminologies</li> <li>6.2) • Linear and Nonlinear Editing</li> <li>6.3) • Difference between Linear and Nonlinear Editing</li> <li>6.4) • The Editing Phase in Nonlinear Editing</li> <li>6.5) • Basic and Expanded Linear Editing System</li> <li>6.6) • Principles of Video Editing</li> <li>6.7) • Setting up for Editing and Three Point Edit</li> </ul>                                                                         |
| <ul> <li>7. 7. Principles of Editing II</li> <li>7.1) • Working in the Editing Timeline</li> <li>7.2) • Cuts and Transitions</li> <li>7.3) • Key framing and Filters</li> <li>7.4) • Compositing</li> <li>7.5) • Color Corrections and color grading</li> <li>7.6) • Audio, Audio effects and transitions</li> <li>7.7) • Exporting and Final Preview of Project</li> </ul>                                                                                                    |
| <ul> <li>8. 8. Editing Functions</li> <li>8.1) • Combining shots</li> <li>8.2) • Shortening and selecting shots</li> <li>8.3) • Building narratives</li> </ul>                                                                                                    |
| <ul> <li>9. 9. Editing for Continuity</li> <li>9.1) • Story continuity</li> <li>9.2) • Subject continuity</li> <li>9.3) • Light and colour continuity</li> <li>9.4) • Sound continuity</li> </ul>                                                                                                    |
| <b>10. 10. Editing video</b><br>10.1) • Introduction to video standard formats                                                                                                    |
| <ul> <li>11. 11. Editing styles and techniques</li> <li>11.1) • Framing</li> <li>11.2) • Pacing</li> <li>11.3) • Sequencing</li> <li>11.4) • Jump cuts</li> <li>11.5) • Flash frames</li> <li>11.6) • Content</li> <li>11.7) • Storytelling</li> </ul>                                                                                                    |
| <ul> <li>12. 12. Graphic And Effects</li> <li>12.1) • The Television Graphics</li> <li>12.2) • Elements of Design in TV</li> <li>12.3) • Information Density and Readability</li> <li>12.4) • Usage of Color, Styles and Images</li> </ul>                                                                                                    |
| <ul> <li>13. 13. Uses of digital filtering</li> <li>13.1) • video &amp; audio tracks</li> <li>13.2) • camera shake removers, color space transformations and keys; others are more artistic, like distortions, automatic vignettes and even more like color correction and exposure controls, have both practical and creative uses.</li> <li>13.3) • Automatic Filters, Professional Filters and Visual Effects, which helps the video clip, look more dramatic and magical with lots of creative essence in it</li> </ul> |
| <b>14. 14. Exporting videos to various formats.</b><br>14.1) • Choosing the right video output format<br>14.2) • Converting videos in different formats                                                                                                    |

| Assessment Breakdown  | %       |
|-----------------------|---------|
| Continuous Assessment | 100.00% |

| Details of               |                                                                                                    |                        |                 |      |  |  |
|--------------------------|----------------------------------------------------------------------------------------------------|------------------------|-----------------|------|--|--|
| Continuous<br>Assessment | Assessment Type                                                                                                    | Assessment Description | % of Total Mark | CLO  |  |  |
|                          | Assignment                                                                                                    | Group                  | 40%             | CLO3 |  |  |
|                          | Assignment                                                                                                    | Individu               | 40%             | CLO2 |  |  |
|                          | Final Test                                                                                                    | Final Test             | 20%             | CLO1 |  |  |
|                          |                                                                                                    |                        |                 |      |  |  |
| Reading List             | Recommended<br>Text Herbert Zettl 2012, Video Basics, 7st Ed., Cengage Learning<br>[ISBN: 9781111344467]                                                                              |                        |                 |      |  |  |
|                          | Reference<br>Book<br>Resources Wilma de Jong,Erik Knudsen,Jerry Rothwell 2011, <i>Creative</i><br><i>Documentary</i> , 1st Ed., Prentice Hall United Kingdom [ISBN:<br>9781405874229] |                        |                 |      |  |  |
| Article/Paper List       | This Course does not have any article/paper resources                                                                                                    |                        |                 |      |  |  |
| Other References         | This Course does not have any other resources                                                                                                    |                        |                 |      |  |  |